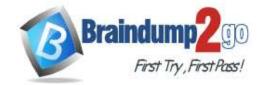

> Vendor: Cisco

> Exam Code: 300-835

- **Exam Name:** Implementing Automation for Cisco Collaboration Solutions
  - ► New Updated Questions from <u>Braindump2go</u> (Updated in <u>May/2020</u>)

## Visit Braindump2go and Download Full Version 300-835 Exam Dumps

#### **QUESTION 34**

```
import requests

token = 'YzE1NTNiMjEtYzc0ZC00MjE2LWI5ZD_leb65fdf-9643-417f-9974-ad72cat0e10f'
room = 'Y21zY29zcGFyazovL3VzLIJPT00BmNy0zY2NkLTg4Y2UtNDQwOWJmODBjNWE0'
```

Refer to the exhibit. The code includes the beginning of a short Python script that is constructed to notify the guard in case of an intruder alert. Which code snippet completes the script?

```
A. request.put('https://api.ciscospark.com/v1/rooms' + room,
                 headers = { 'Authorization': 'Bearer' + token },
                 data = {
                 'toPersonEmail' : 'guard2319@perimeter.net',
                 'html' : '<b>Warning!</b> Intruder alert in Section 12'
   )
B. request.post('https://api.ciscospark.com/v1/messages',
                 headers = { 'Authorization': 'Bearer' + token },
                 data = {
                 'roomId' : 'Perimeter Guard Space',
                 'markdown' : '**Warning!** Intruder alert in Section 12'
C. request.post('https://api.ciscospark.com/v1/ rooms' + room,
                 headers = { 'Authorization': 'Bearer' + token },
                 data = {
                 'text' : 'Warning! Intruder alert in Section 12'
                 'markdown' : '**Warning!** Intruder alert in Section 12'
D. request.post('https://api.ciscospark.com/v1/messages',
                 headers = { 'Authorization': 'Bearer' + token },
                 data = {
Cor
                 'toPersonEmail' : 'guard2319@perimeter.net',
                 'markdown' : '**Warning!** Intruder alert in Section 12'
QUI
Whi
A. Flovide call blocking and screening for applications.
```

- B. Provide analytics about Cisco Unified Communications Manager endpoints and users.
- C. Control and observe Cisco Unified Communications Manager phones.
- D. Route calls by using computer telephony integration ports and route points (virtual devices).
- E. Allow provisioning of Cisco Unified Communications Manager endpoints and users.

## Correct Answer: DE

## **QUESTION 36**

Which type of endpoint is used by the Cisco Unified JTAPI implementation in Cisco Unified Communications Manager?

- A. gateways
- B. gatekeepers
- C. phones
- D. SIP trunks

## Correct

## Answer: C

ips 300-835 VCE Dumps

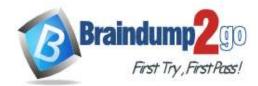

Refer to the exhibit. An administrator is creating a script using the Python xAPI over WebSockets(pyxows) library. The goal of this script is to monitor the volume of the endpoint and set the volume to 60 whenever the volume has been set higher than that amount. Which code snippet accomplishes this task when it is added?

#### Correct Answer: A

#### **QUESTION 38**

Which two Webex technologies can be used to embed voice and video collaboration into a company web page? (Choose two.)

- A. Webex Teams Widgets
- B. Webex Teams Browser SDK
- C. Webex Meetings XML API
- D. Webex Teams REST API
- E. Webex Teams Java SDK

### Correct Answer: AC

#### **QUESTION 39**

Which statement is true for JavaScript Macros deployed on a Cisco Collaboration room device?

- A. Macros can register to receive any event that is local to the device.
- B. There is no hard limit to the number of macros that can be deployed.
- C. A macro can store data using a local JavaScript datastore.
- D. Macros execute in the order defined in the Macro Editor.

### **Correct Answer:** C

### **QUESTION 40**

When the behavior of a Cisco collaboration device is customized, which use case requires an external control system because implementing JavaScript macro does not suffice?

- A. Add a Join Webex meeting button to the touch panel.
- B. Move the shutters up and down.
- C. Trigger a "room-reset" to restore default configurations.
- D. Implement an in-room control panel for speed-dialing.

## Correct Answer: D

## **QUESTION 41**

```
import xows
import asyncio

async def start(ip, usr, pw):
    async with xows.XowsClient(ip, username=usr, password=pw) as client:
    async def callback(data, id_):
        print(f'Feedback {id}(Id {id_}): {data}')

        await client.wait_until_closed()

async def task():
    await start('10.10.10.1, 'admin', 'T357c45e')

asyncio.run(task())
```

Refer to the exhibit. This Python script uses the websocket-based, xAPI library "pyxows' to monitor and print event details to the console when users interact with UI Extension/In-Room Control 'Action Buttons' deployed to the Touch-10 interface of a Webex room device. Which two code snippets successfully capture such events? (Choose two.)

- A. await client.xEvent(['Event', '\*\*'], callback)
- B. await client.subscribe(['Event', 'ActionButton', 'Clicked'], callback)
- C. await client.subscribe(['Event', '\*\*'], callback)
- D. await client.xEvent(['Event', 'UserInterface', 'Extensions', 'Panel', 'Clicked'], callback)
- E. await client.subscribe(['Event', 'UserInterface', 'Extensions', 'Panel', 'Clicked'],

300-835 Exam Dumps 300-835 Exam Questions 300-835 PDF Dumps 300-835 VCE Dumps

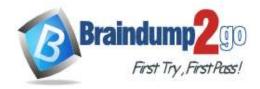

callback) Correct Answer: DE

```
QUESTION 42
```

```
<xsd:element name="associatedDevices" minOccurs="0" maxOccurs="1">
 <xsd:annotation>
  <xsd:documentation>Also known as controlled devices.</xsd:documentation>
 </xsd:annotation>
 <xsd:complexType>
   <xsd:sequence minOccurs="0">
     <xsd:element name="device" type="axlapi:String50" minOccurs="0" maxOccurs="unbounded">
       <xsd:annotation>
          <xsd:documentation>Name of device.</xsd:documentation>
       </xsd:annotation>
     </xsd:element>
   </xsd:sequence>
 </xsd:complexType>
</xsd:element>
<xsd:element name="primaryExtension" minOccurs="0" maxOccurs="1">
 <xsd:annotation>
  <xsd:documentation>Only DNs associated with the associatedDevices of the User can be used as primary
 </xsd:annotation>
 <xsd:complexType>
   <xsd:sequence minOccurs="0">
     <xsd:element name="pattern" type="axlapi:String255" minOccurs="0" maxOccurs="1">
       <xsd:annotation>
          <xsd:documentation>DN or Pattern.</xsd:documentation>
        </xsd:annotation>
     </xsd:element>
     <xsd:element name="routePartitionName" type="axlapi:String50" minOccurs="0" maxOccurs="1">
       <xsd:annotation>
          <xsd:documentation>Route Partition to which the DN is associated.</xsd:documentation>
       </xsd:annotation>
     </xsd:element>
   </xsd:sequence>
 </xsd:complexType>
</xsd:element>
```

Refer to the exhibit. The exhibit shows the XML schema to associate a device for the AddUser operation in AXL. Which XML snippet is correct to associate a device with name "SEP151515151515"?

**Correct Answer:** D

**QUESTION 43** DRAG DROP

Drag and drop the commands from the left onto the curl command to create a custom branding message using the xAPI HTTP API. Not all options are used.

Select and Place:

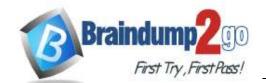

# **Braindump2go Guarantee All Exams 100% Pass One Time!**

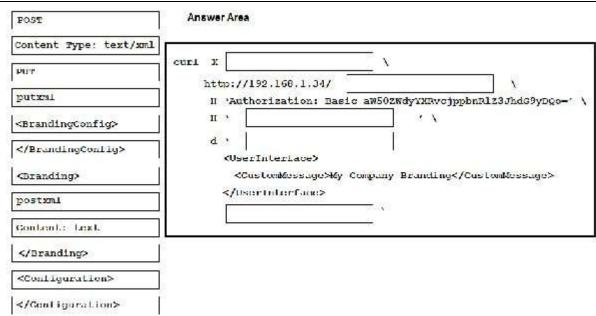

#### **Correct Answer:**

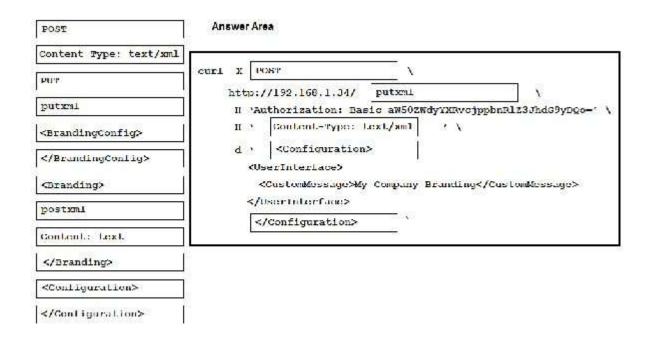

# **QUESTION 44**

Refer to the exhibit. This exhibit is based on the simple Python script to update a Webex registered room device (local IP = 10.10.20.153) with a new custom half- wake message. What is the URL to complete the requests.post() method?

A. http://10.10.20.153:22/B. http://10.10.20.153/jsxapiC. http://api.webex.com/v1/uiD. http://10.10.20.153/putxml

Correct Answer: D